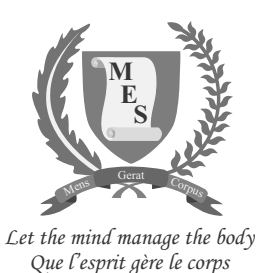

**Index Number: ..............................................................................**

**mauritiusexaminationssyndicatemauritiusexaminationssyndicatemauritiusexaminationssyndicatemauritiusexaminationssyndicatemauritius**

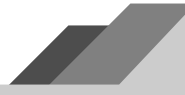

# **NATIONAL CERTIFICATE OF EDUCATION**

2021-2022

# **INFORMATION AND COMMUNICATIONS TECHNOLOGY (N540)**

Candidates answer on the Question Paper. **TIME: 1 HOUR 45 MINUTES**

## **INSTRUCTIONS TO CANDIDATES**

- 1. Write your index number in the space provided above.
- 2. Write in dark blue or black ink. Do not use correction fluid.
- 3. You may use a soft pencil for any diagram, graph or rough working.
- 4. Any rough working should be done in this booklet.
- 5. Do NOT use calculators.
- 6. Answer **ALL** questions.
- 7. This document consists of **11** questions printed on **22** pages, numbered **2** to **23**.
- 8. The number of marks is given in brackets [ ] at the end of each question or part question.
- 9. The total marks for this paper is **100**.

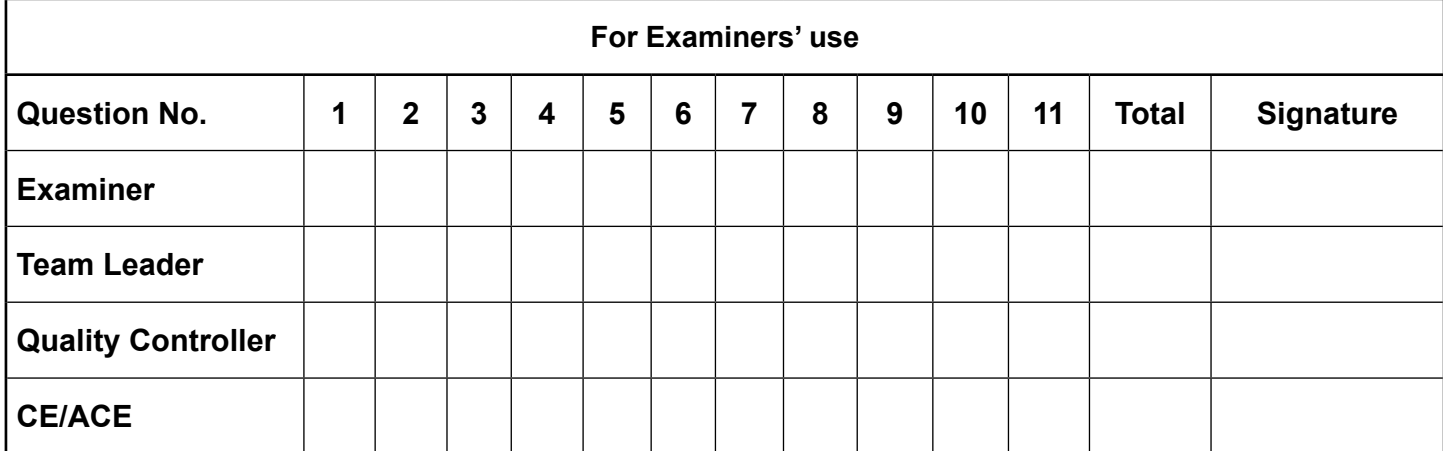

## **SECTION A**

## **Question 1 (15 marks)**

**Circle the correct answer. Each item carries one mark.**

(i) Which **application software** can be used to view web pages on the internet?

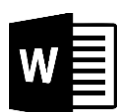

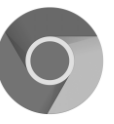

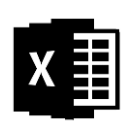

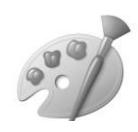

MS Word Google Chrome MS Excel MS Paint

**A B C D**

(ii) In a **Word document**, where is the **Header** inserted?

- **A** At the top
- **B** At the bottom
- **C** On the left-hand side
- **D** On the right-hand side

(iii) Which **symbol** is used in flowcharts to represent a **process**?

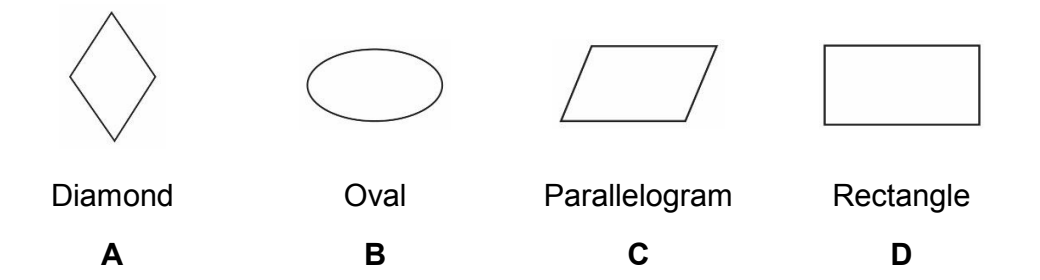

(iv) The figure below shows a print layout from **PowerPoint**. Which type of **print layout** is it?

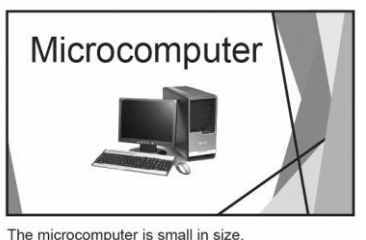

The microcomputer is small in size.<br>It is low-cost and also known as Personal Computer

- **A** Notes pages
- **B** Outline
- **C** Handouts
- **D** Full page slides

## (v) Which **cell** shows the marks scored by **Malini** in ICT?

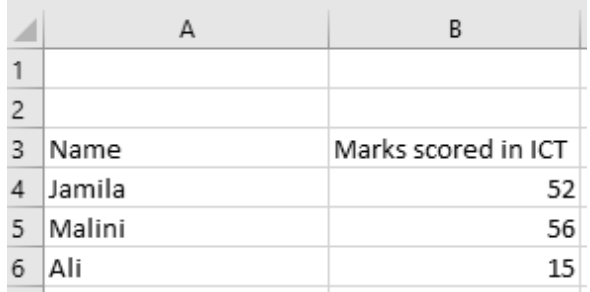

- **A** A3
- **B** A4
- **C** B5
- **D** B6

#### (vi) Which **network topology** is shown below?

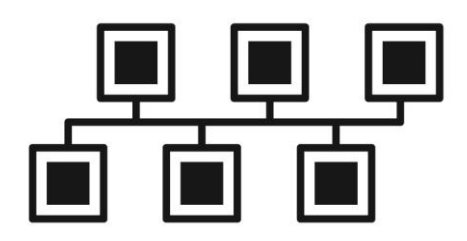

- **A** Tree
- **B** Bus
- **C** Star
- **D** Mesh

(vii) Which one of the following is an example of an **online journal**?

- **A** Wiki
- **B** Blog
- **C** Vodcast
- **D** Chat
- (viii) Which function of an **operating system** deals with the allocation of storage space to programs and data?
	- **A** Processor management
	- **B** File management
	- **C** Hardware management
	- **D** Memory management

## (ix) Which one of the following **protects personal information**?

- **A** Copyright Act
- **B** Data Protection Act
- **C** Ownership
- **D** Plagiarism
- (x) Which one of the following refers to the **buying and selling** of goods over the **Internet**?
	- **A** E-Commerce
	- **B** Teleworking
	- **C** E-Banking
	- **D** E-Learning
- (xi) Which type of **speech balloon** is shown below?

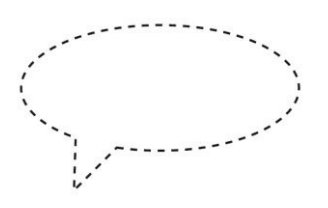

- **A** General speech balloon
- **B** Whisper balloon
- **C** Thought balloon
- **D** Sound balloon

İΕ

 $\overline{t}$ 

 $\overline{ac}$ 

 $\mathsf{CE}$ 

- (xii) Which one of the following is a **set of statements** executed **multiple times** in a program?
	- **A** Construct
	- **B** Repetition
	- **C** Selection
	- **D** Sequence

(xiii) Which **web service** allows the streaming and downloading of audio files?

- **A** Forum
- **B** Podcast
- **C** Twitter
- **D** Wifi
- (xiv) What does **ISP** stand for?
	- **A** International Service Provider
	- **B** Internet Sites Provider
	- **C** Internet Service Provider
	- **D** Internal Service Provider

#### (xv) Which **field** is used as a **primary key** in a school students' database?

- **A** Student phone number
- **B** Student date of birth
- **C** Student class
- **D** Student number

#### **Question 2 (10 marks)**

For parts (A) and (B), fill in the blanks with the **correct term** from the lists given below.

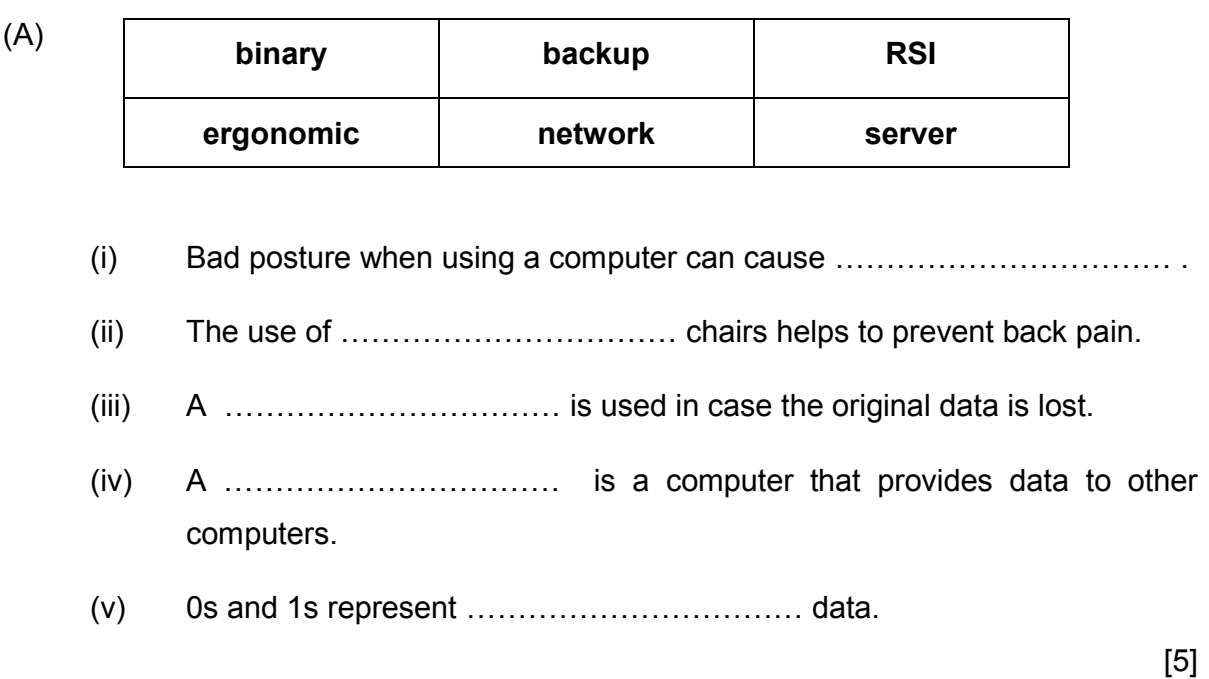

(B) **computer ethics terminal password plagiarism web browser handouts**

- $(i)$  A  $\dots$   $\dots$   $\dots$   $\dots$   $\dots$   $\dots$   $\dots$  allows a user to view web pages.
- (ii) A …………………………… is a computer connected to a network.
- (iii) A set of principles that guides the proper use of computers is known as …………………………… .
- (iv) Copying someone else's work and claiming it as your own is called …………………………… .
- (v) Printed copies of slides that a presenter can give to the audience are called …………………………… .

[5]

 $E$ 

 $\overline{\tau}$ 

 $\overline{AC}$ 

 $\mathsf{CE}$ 

## **Question 3 (10 marks)**

Tick (✓) the correct boxes to show whether the following statements are **True** or **False**. An example is given.

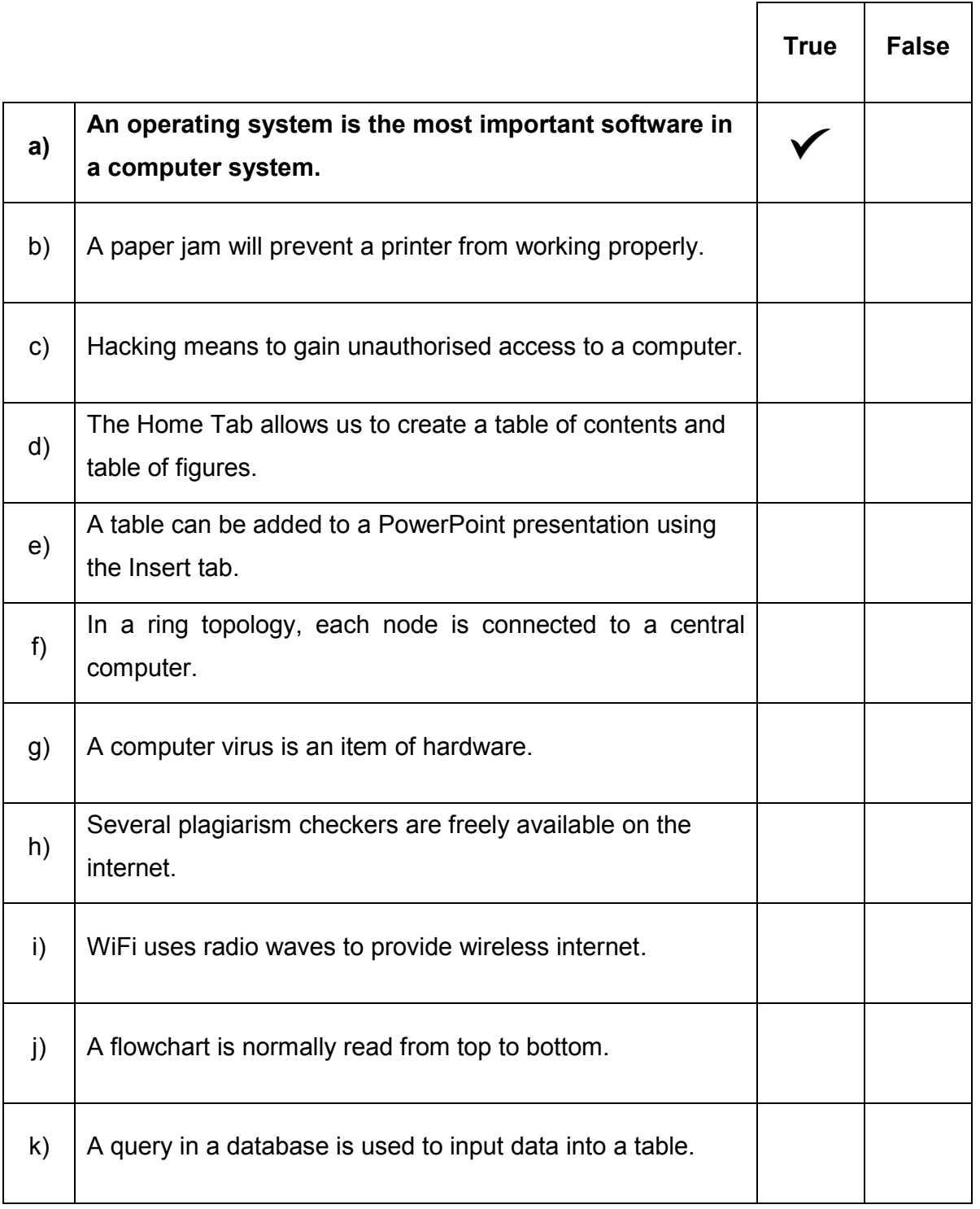

TL  $\overline{ac}$ 

 $CE$ 

E

## **Question 4 (10 marks)**

(a) Match **Column A** to **Column B** by writing down the corresponding number in the **answer grid** below. An example is given.

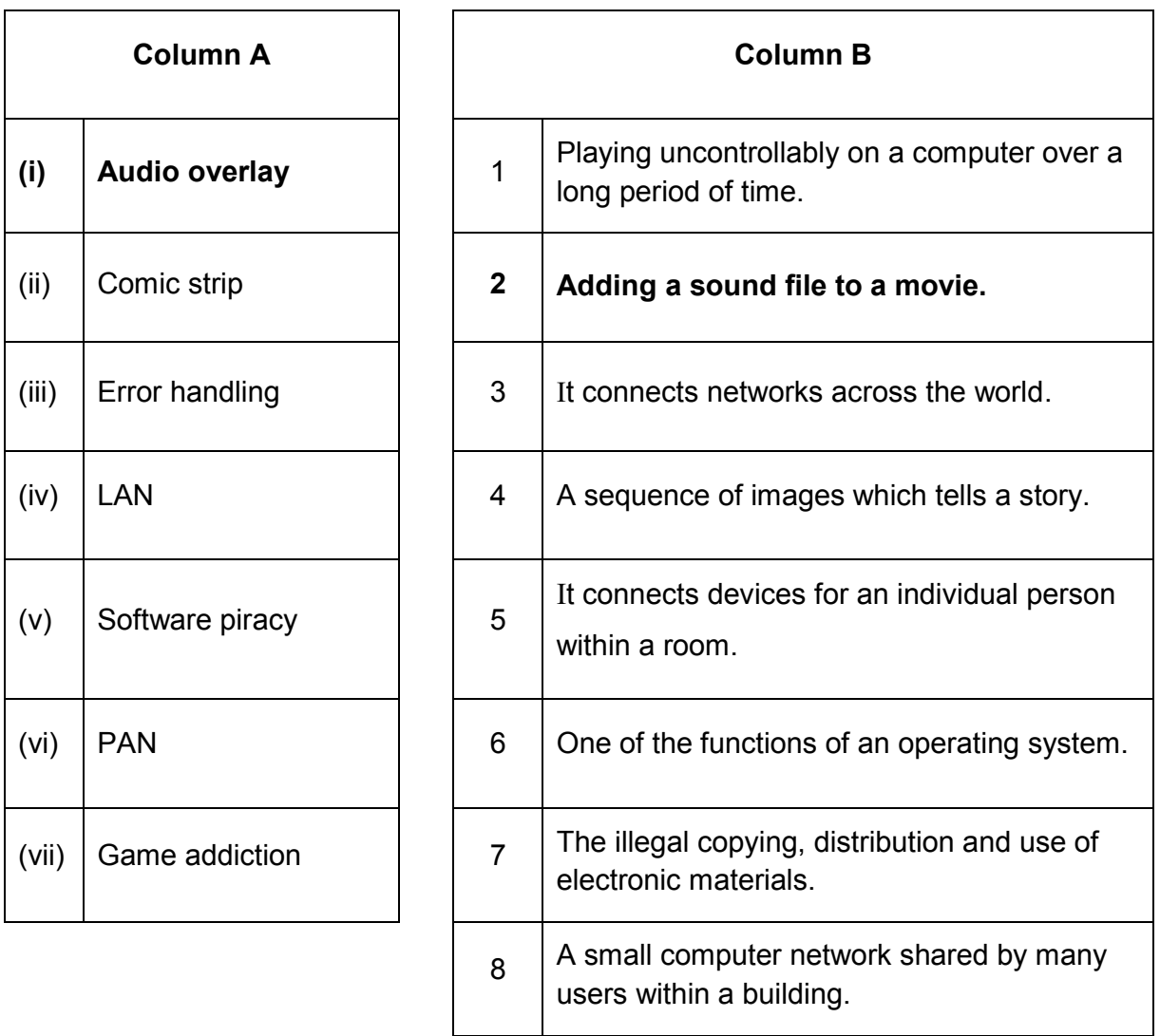

## **Answer Grid**

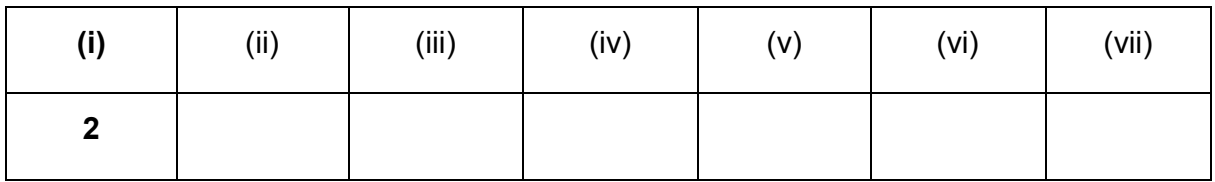

[6]

(b) **Label** pictures **(i)** to **(iv)** by choosing the appropriate term from the list given below.

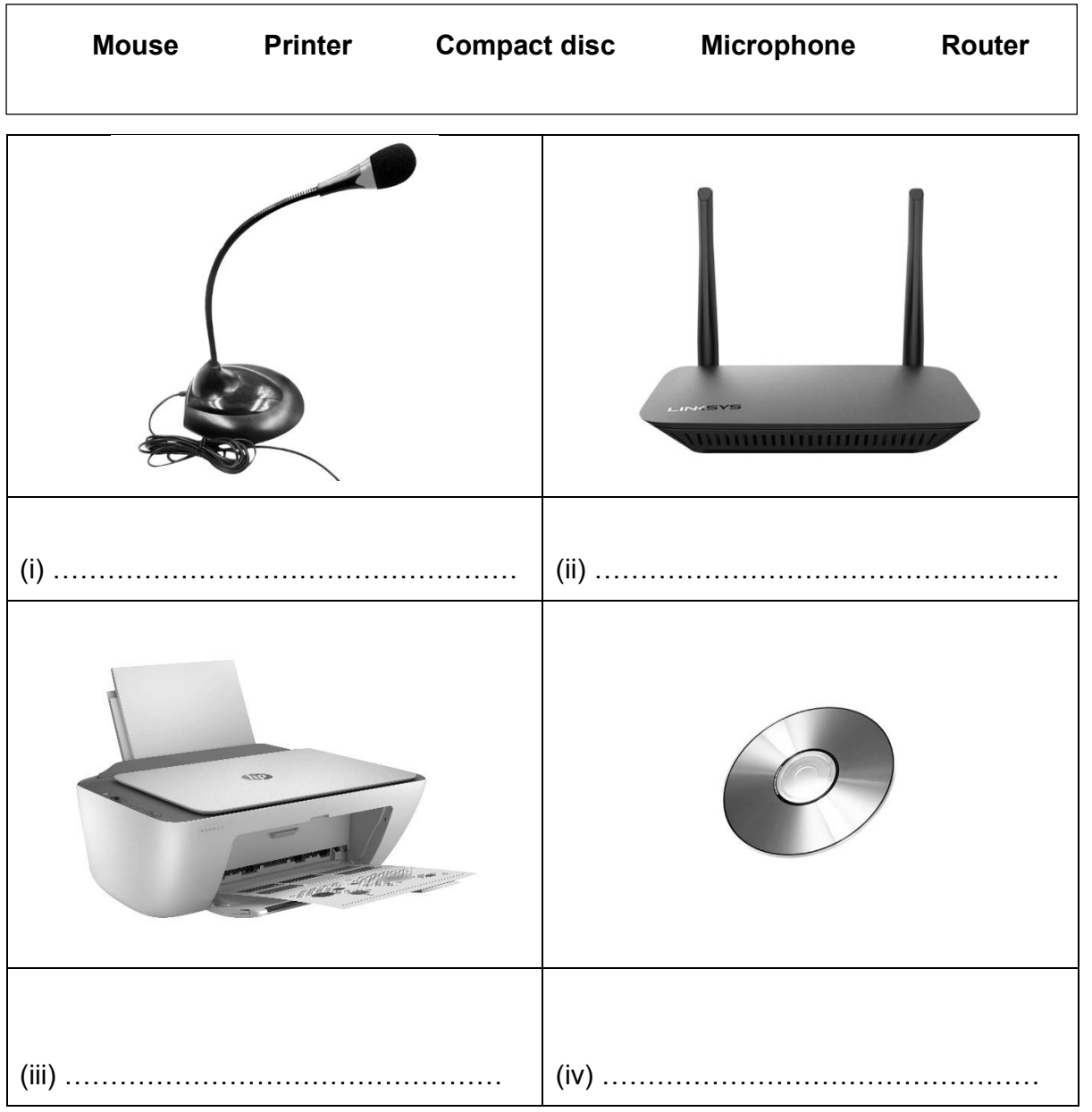

[4]

 $E$ TL.  $\overline{ac}$  $CE$ 

## **Question 5 (5 marks)**

(a) The diagram below shows the **external speakers** of a computer system. There is **no sound** coming from the speakers.

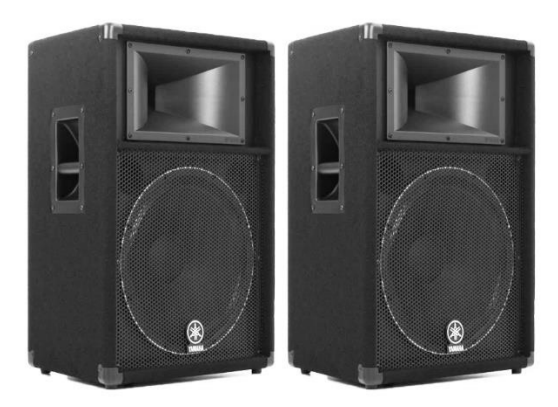

## **Tick (**✓**) the three (3) possible solutions to make the speakers work.**

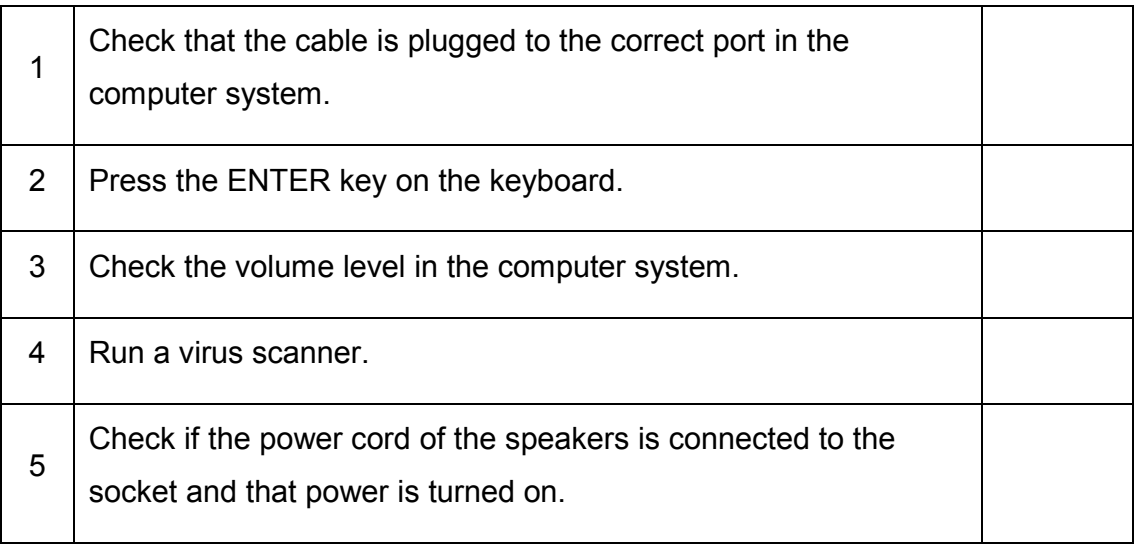

[3]

(b) **Tick (**✓**)** the correct **key combination** which needs to be pressed to **retrieve a file** which has been deleted accidentally.

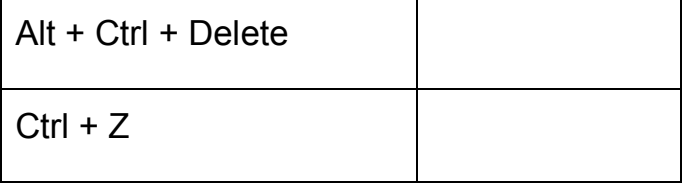

[2]

E

TL

 $\overline{ac}$ 

 $\overline{CE}$ 

╔

 $\overline{\pi}$ 

 $_{\text{QC}}$ 

 $\mathsf{CE}$ 

## **SECTION B**

## **Question 6 (7 marks)**

The table below shows the **specifications** of two laptop computers.

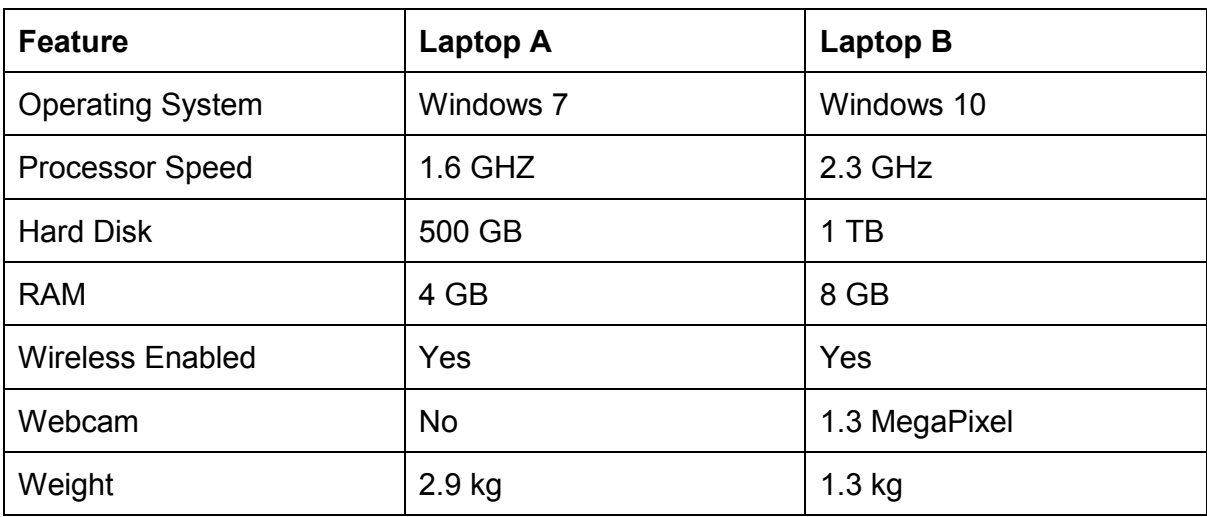

(a) Which laptop has a **higher processor speed**? ……………………………………………………………………………………………… [1] (b) (i) What is the **memory size** of **Laptop A**? …………………………………………………………………………………….... [1] (ii) Give **one advantage** that **Laptop B** has over **Laptop A** in terms of **memory size**. ……………………………………………………………………………………… [1] (c) Which laptop can be used to perform a **backup** of data more easily? Why? …………………………………………………………………………………………….. …………………………………………………………………………………………….. [2] (d) What is the purpose of a **webcam**? ……………………………………………………………………………………………... [2]

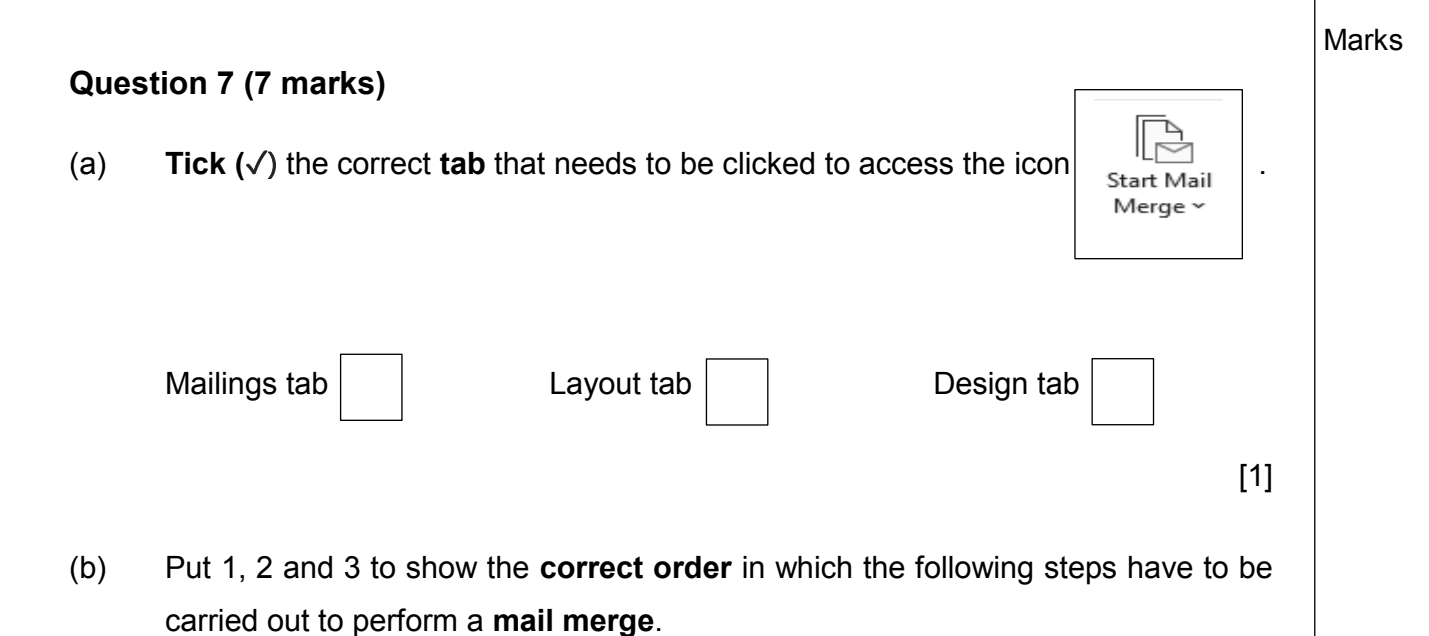

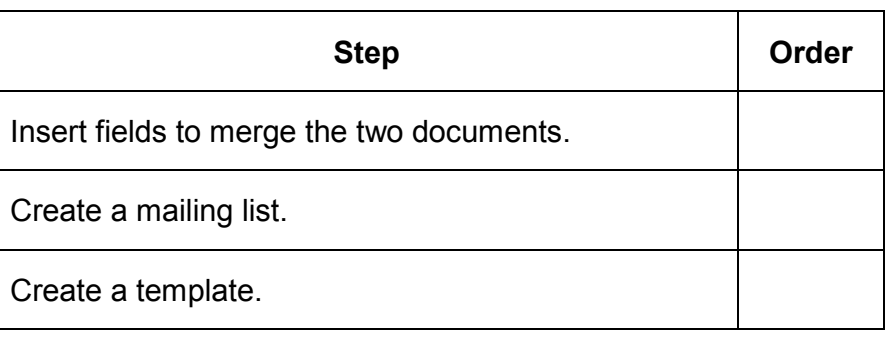

(c) A letter is to be sent to a group of people.

**Figure 1** shows the letter with the merged fields and **Table 1** shows the list of Mail Merge Recipients.

Date: 12 August 2022

## <<Title>><<Name>><<Surname>>

<<Address>>

<<Town>>

### **Application for social housing**

Dear <<Title>><<Surname>>

Following the decision taken by the Managing Committee of the board, you are requested to take possession of the property papers and key of your apartment <<AptNo>> on <<Date>>.

Thank you.

Yours sincerely,

**Hemlata** 

**Secretary** 

## **Figure 1: Letter to a Group of People**

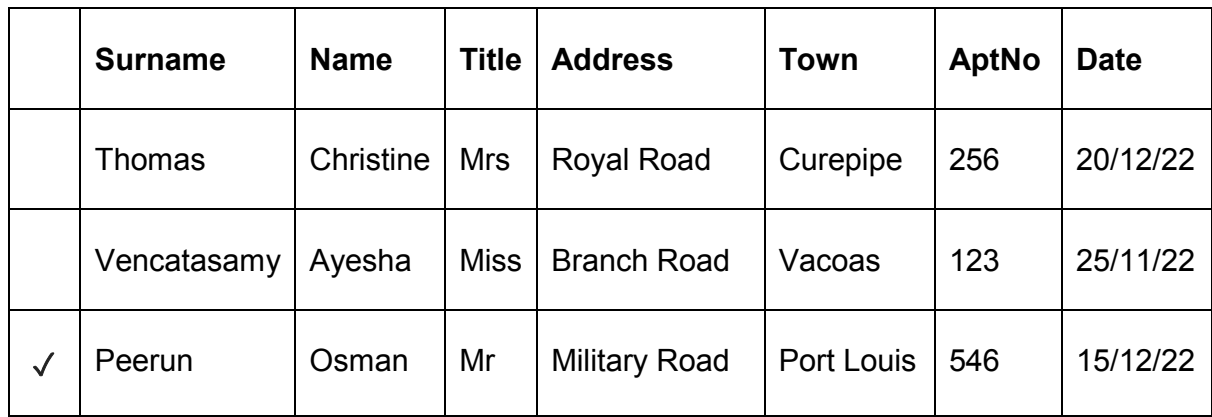

#### **Table 1: List of Mail Merge Recipients**

Complete the letter below for the **recipient** indicated by the **tick (**✓**)** in **Table 1** to show the result of the mail merge.

Date: 12 August 2022 ….. ………………….. ……………… ……………………………………….. ……………………………….………. **Application for social housing** Dear …… ……………………… Following the decision taken by the Managing Committee of the board, you are requested to take possession of the property papers and key of your apartment ……………… on ………………… . Thank you. Yours sincerely, **Hemlata Secretary** 

Marks

[3]

[2]

E

TL

 $\overline{cc}$ 

 $\overline{CE}$ 

## **Question 8 (9 marks)**

(a) Put a **tick (**✓**)** to indicate whether each statement below refers to the **Intranet** or the **Extranet**.

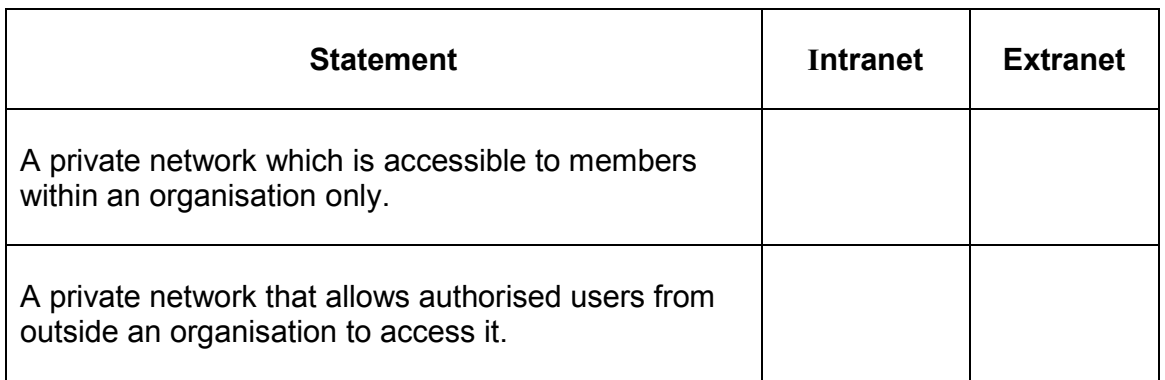

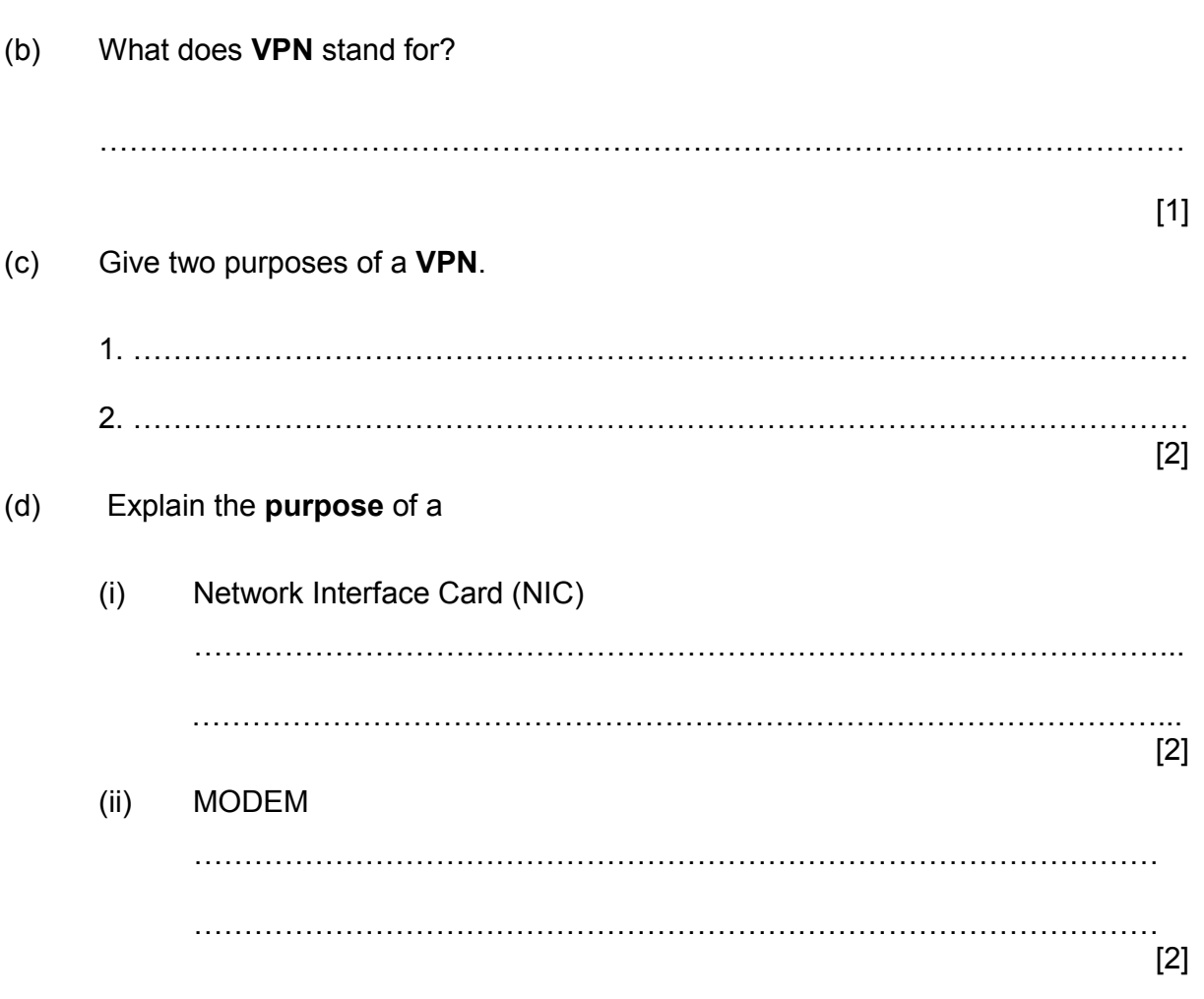

## **Question 9 (10 marks)**

**Body Mass Index (BMI)** is calculated using the following formula:

$$
BMI = \frac{Weight}{(Height * Height)}
$$

The spreadsheet below shows data about five people.

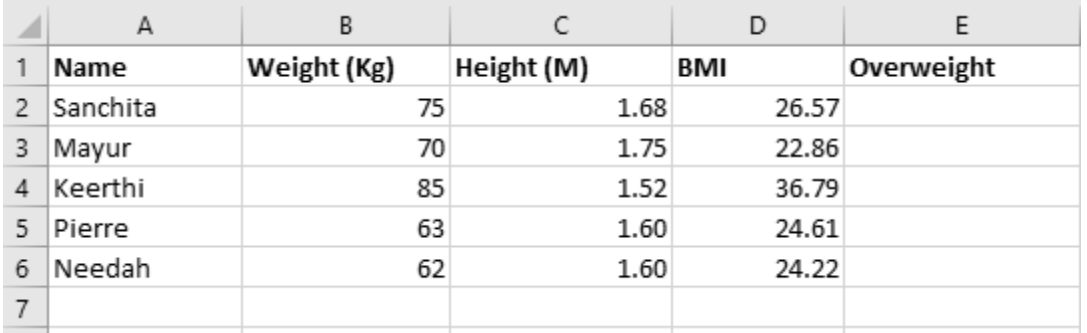

(a) Write down the cell in which you can find the following information:

- (i) BMI of 36.79 .................................
- (ii) Height (M) of 1.68 .................................
- (b) **Tick (**✓) the correct **formula** that has been used in cell **D2** to calculate the **BMI of Sanchita**.

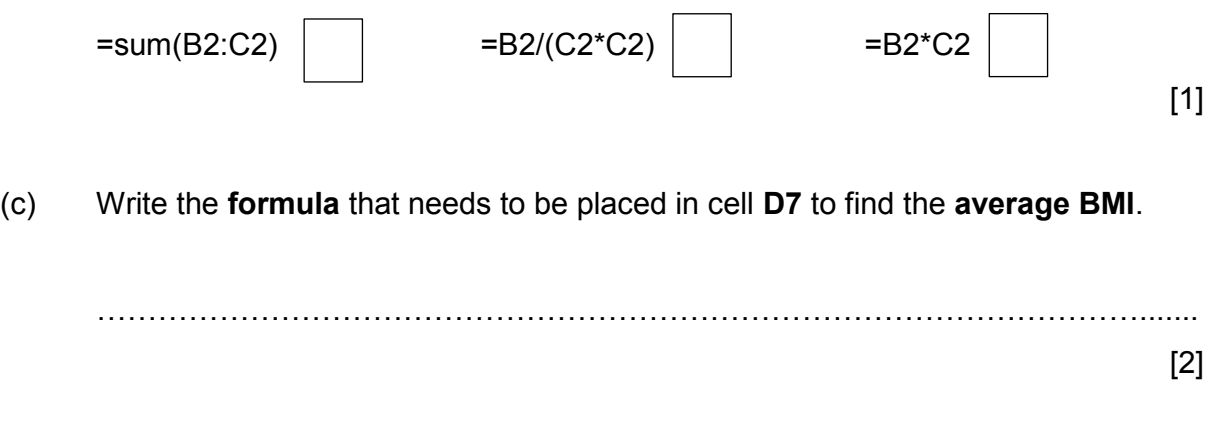

[2]

Marks (d) A **normal** BMI is between 18.5 and 25. A BMI higher than 25 is in the **overweight** category. Complete the following **formula** to be used in cell **E2** to find whether the BMI is **normal** or **overweight**.  $=$  IF (E2 > \_\_\_\_ "overweight", "\_\_\_\_\_\_\_\_\_\_\_\_\_\_") [2] (e) **Conditional formatting** is applied to cell **D2:D6** as follows:  $\overline{\phantom{a}}$  $\times$ Between Format cells that are BETWEEN: with Light Red Fill with Dark Red Text  $\sqrt{}$ 20  $\uparrow$ and  $|23|$  $\vert \cdot \vert$ ОК Cancel Name a **cell** that will be formatted. …………………………………………………………………………………………....... [2] (f) The formula  $\vert$  = **COUNTIF(E2:E6,"Normal")** is used in **E7**. What will be the **output**? …………………………………………………………………………………………....... [1] E ℡  $\overline{ac}$ 

CE

## **Question 10 (7 marks)**

(a) Match the term in **Column 1** to its description in **Column 2**.

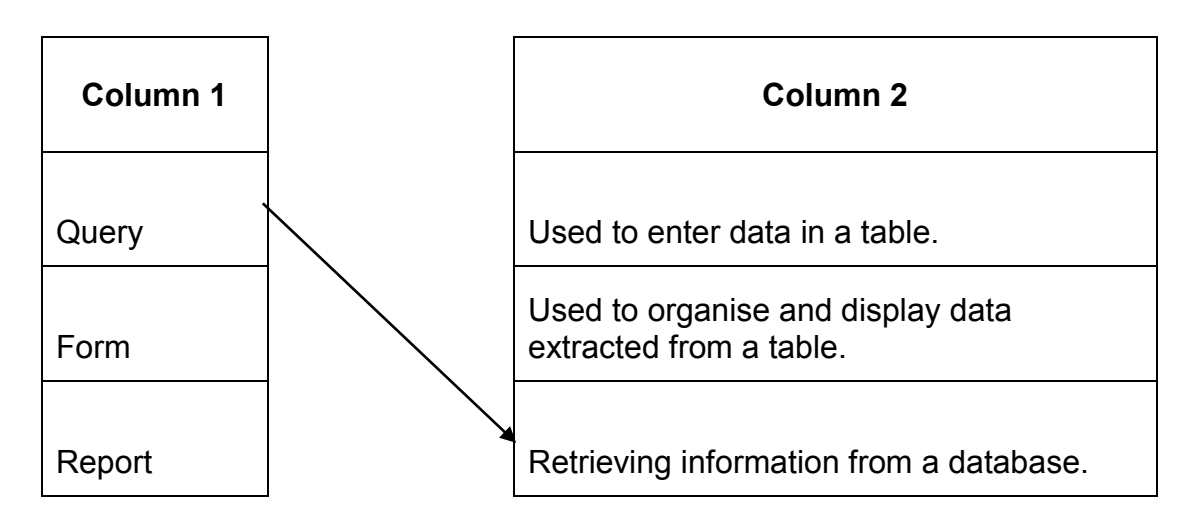

[2]

Marks

(b) A university has created a computerised database to store details about courses it offers. The **COURSES table** is shown below.

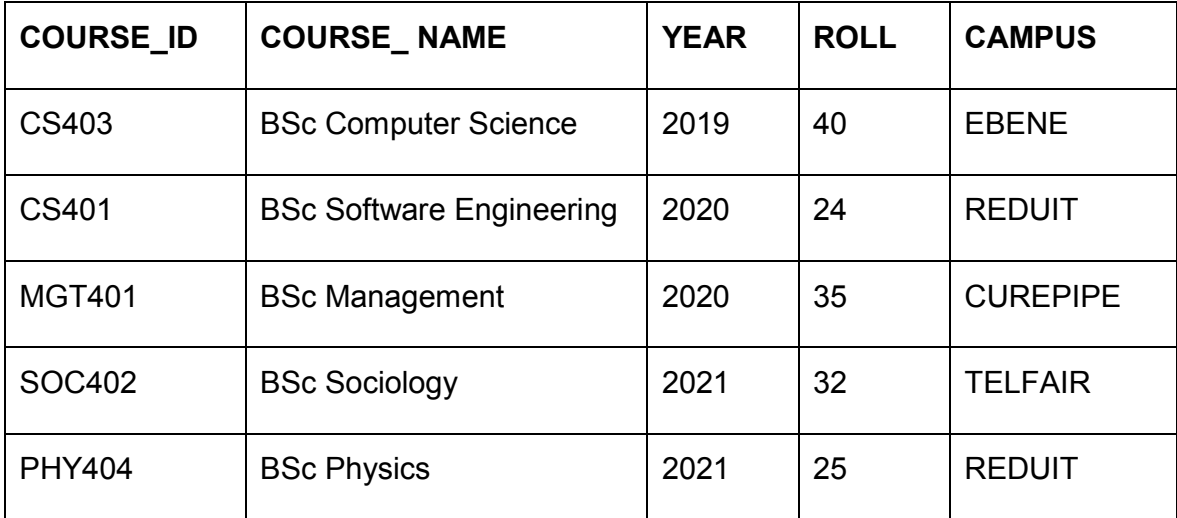

(i) How many **records** are there in the **COURSES table**?

…………………………………………………………………………….......……………

 $[1]$ 

(ii) The following **search condition** is entered using a **query by example** grid.

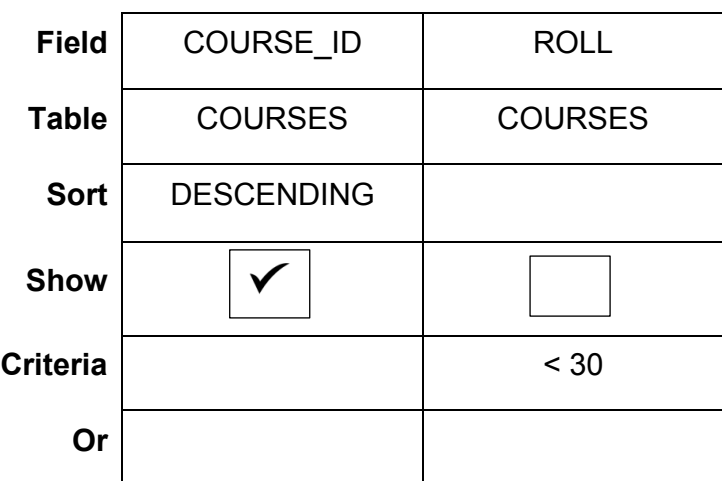

State what will be the output of this **query by example**.

……………………………………………………………………………………………… ……………………………………………………………………………………………. [2]

(iii) Complete the **query by example** grid below to select and show the **name of courses** being run at REDUIT.

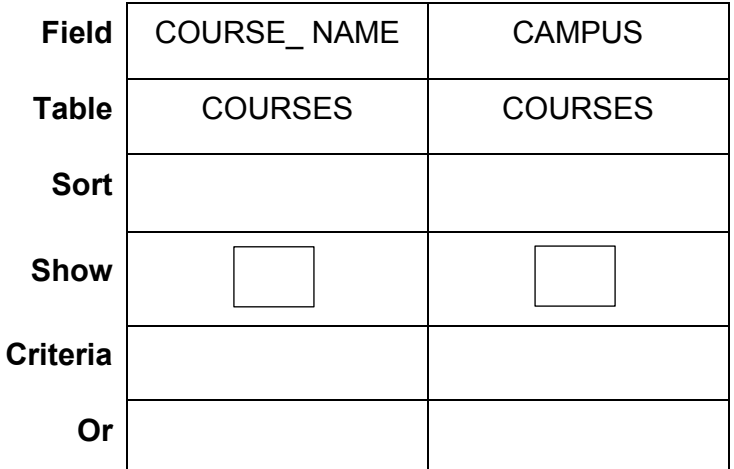

[2]

## **Question 11 (10 marks)**

Weekly pay is calculated using the formula below:

*weeklyPay = hourlyPay \* hoursWorked*

If weeklyPay exceeds 400 then,

*weeklyPay = weeklyPay + 70*

An algorithm has to be designed using a **flowchart** to calculate the weekly pay.

A **list of statements** is provided below.

## **LIST OF STATEMENTS**

- **1.** Input hourlyPay
- **2.** weeklyPay = hourlyPay \* hoursWorked
- **3.** End
- **4.** Input hoursWorked
- **5.** Start
- **6.** Output weeklyPay
- **7.** weeklyPay = weeklyPay + 70
- **8.** Is weeklyPay > 400?

(a) Using the list of statements provided, insert the **six missing statements in the flowchart below** using the appropriate **number**. Each statement may be used only once.

Two examples are given.

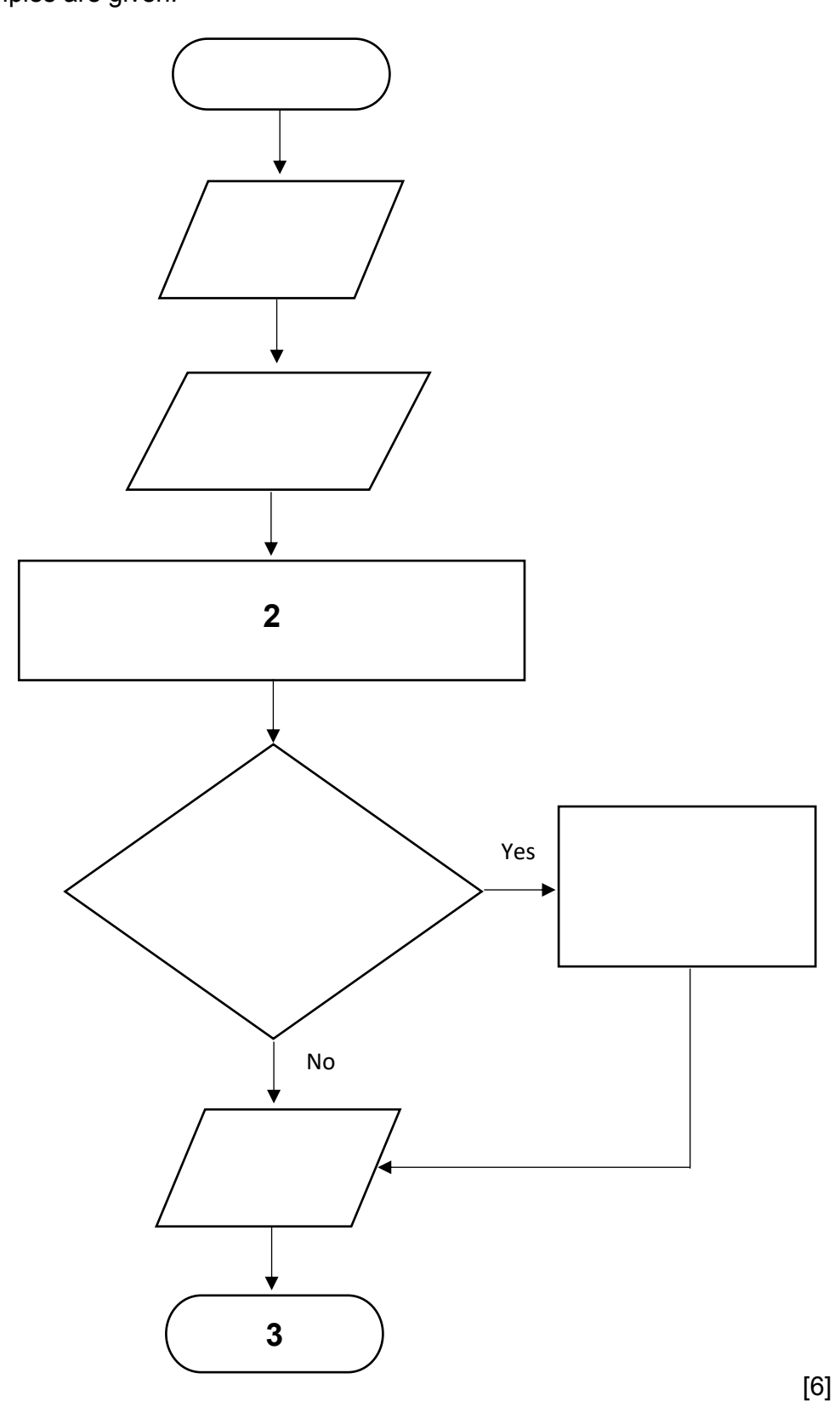

(b) Study the flowchart below carefully.

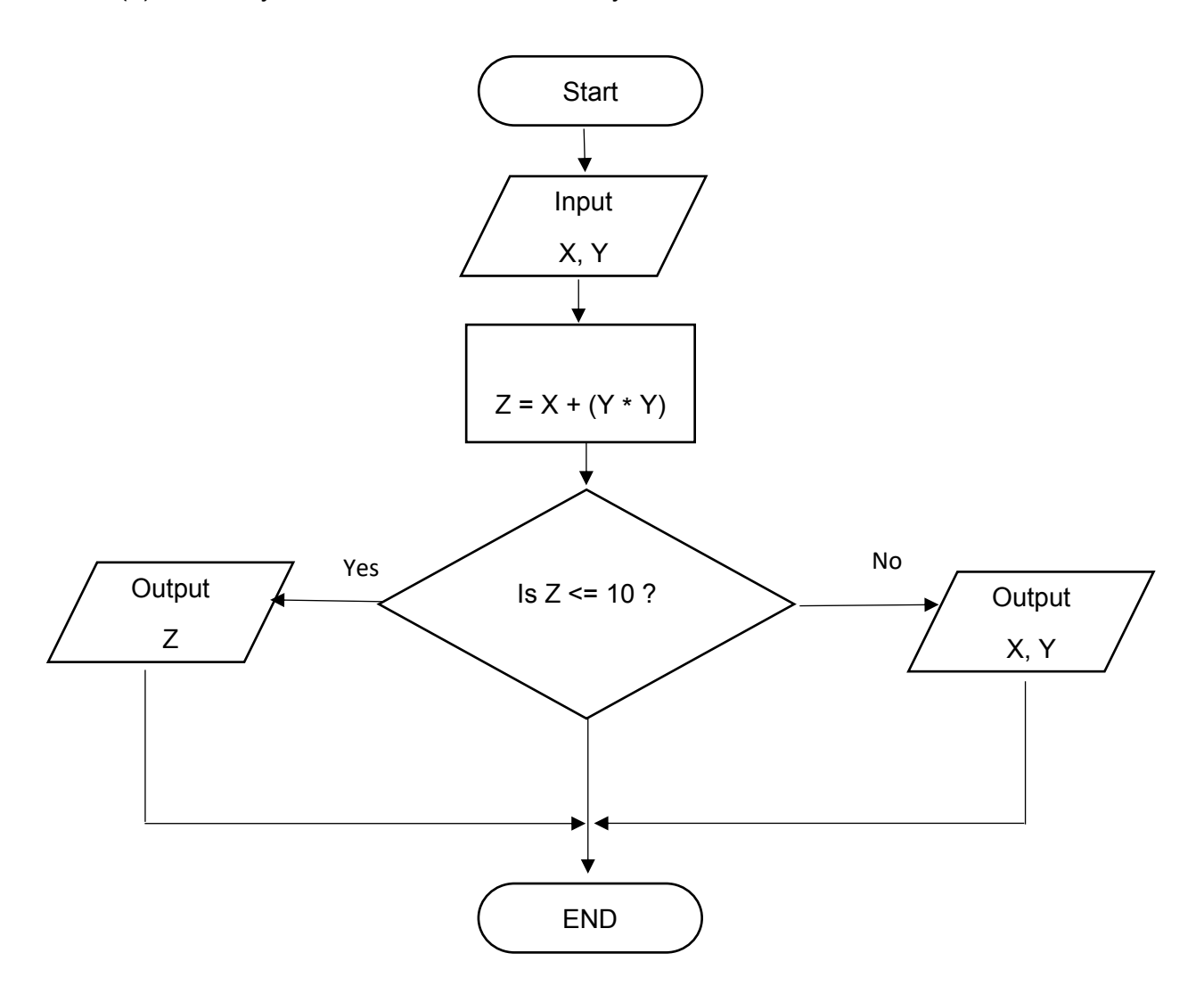

For the sets of Input given below, **dry run** the flowchart.

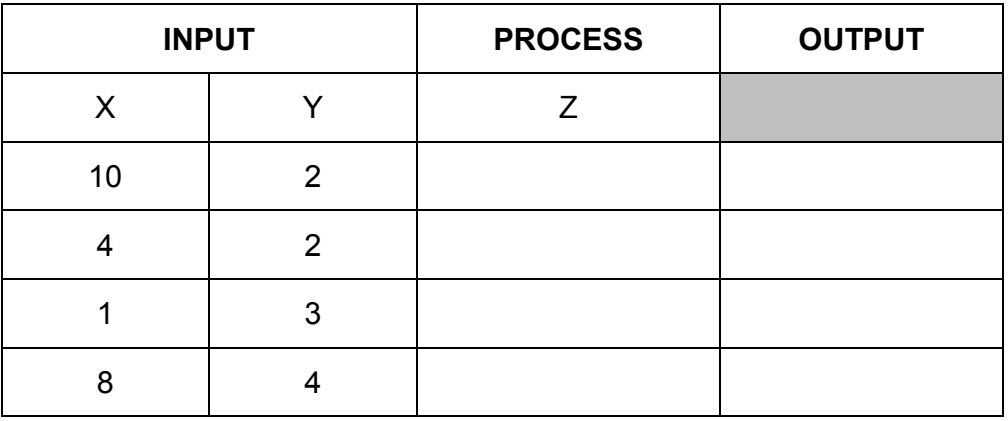

[4]

E

℡

 $QC$ 

 $\mathsf{CE}$ 

## **BLANK PAGE**